## Apple-ID nachträglich **anmelden**

 $\sqrt{2}$ 

Bildschirmzeit

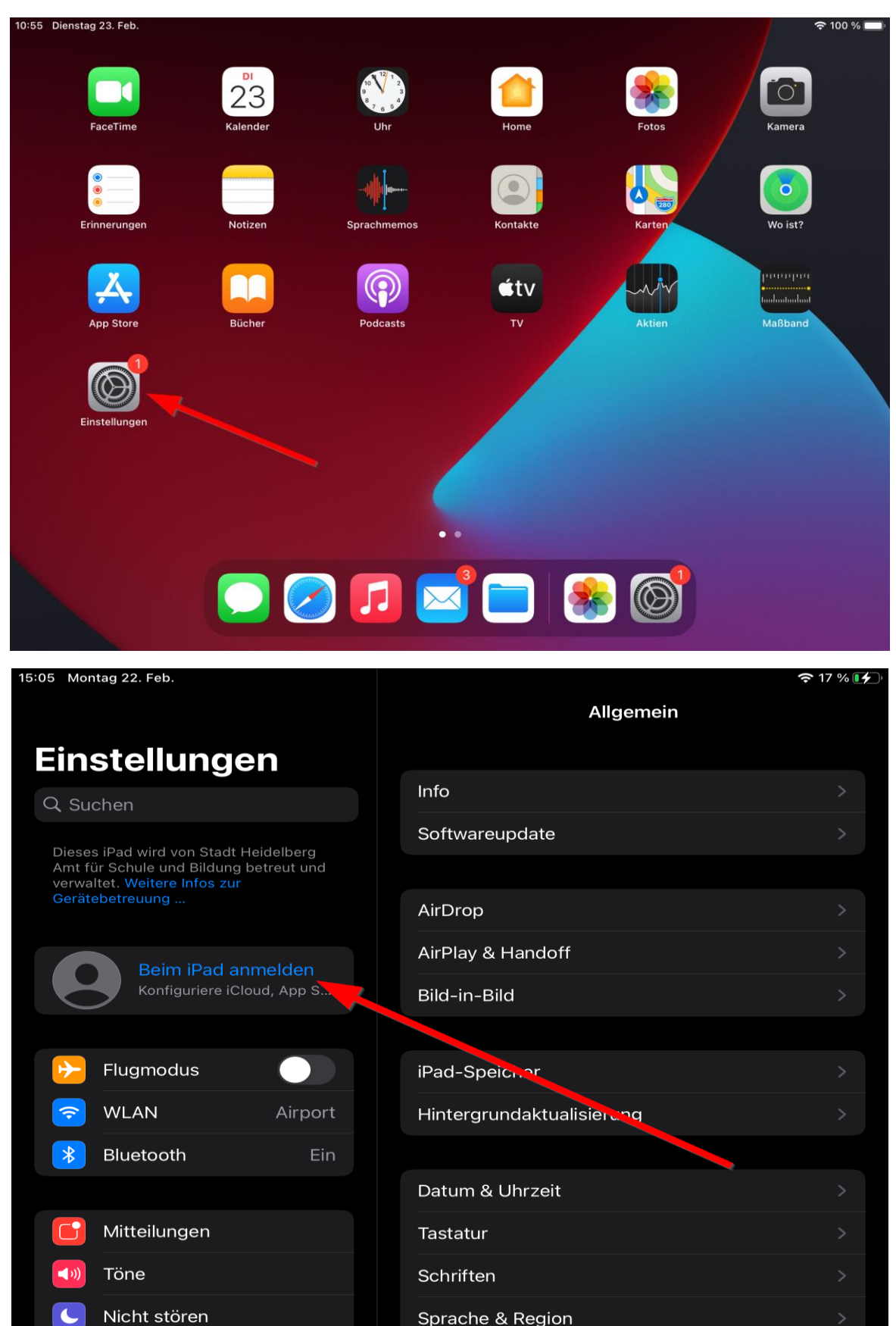

Lexikon

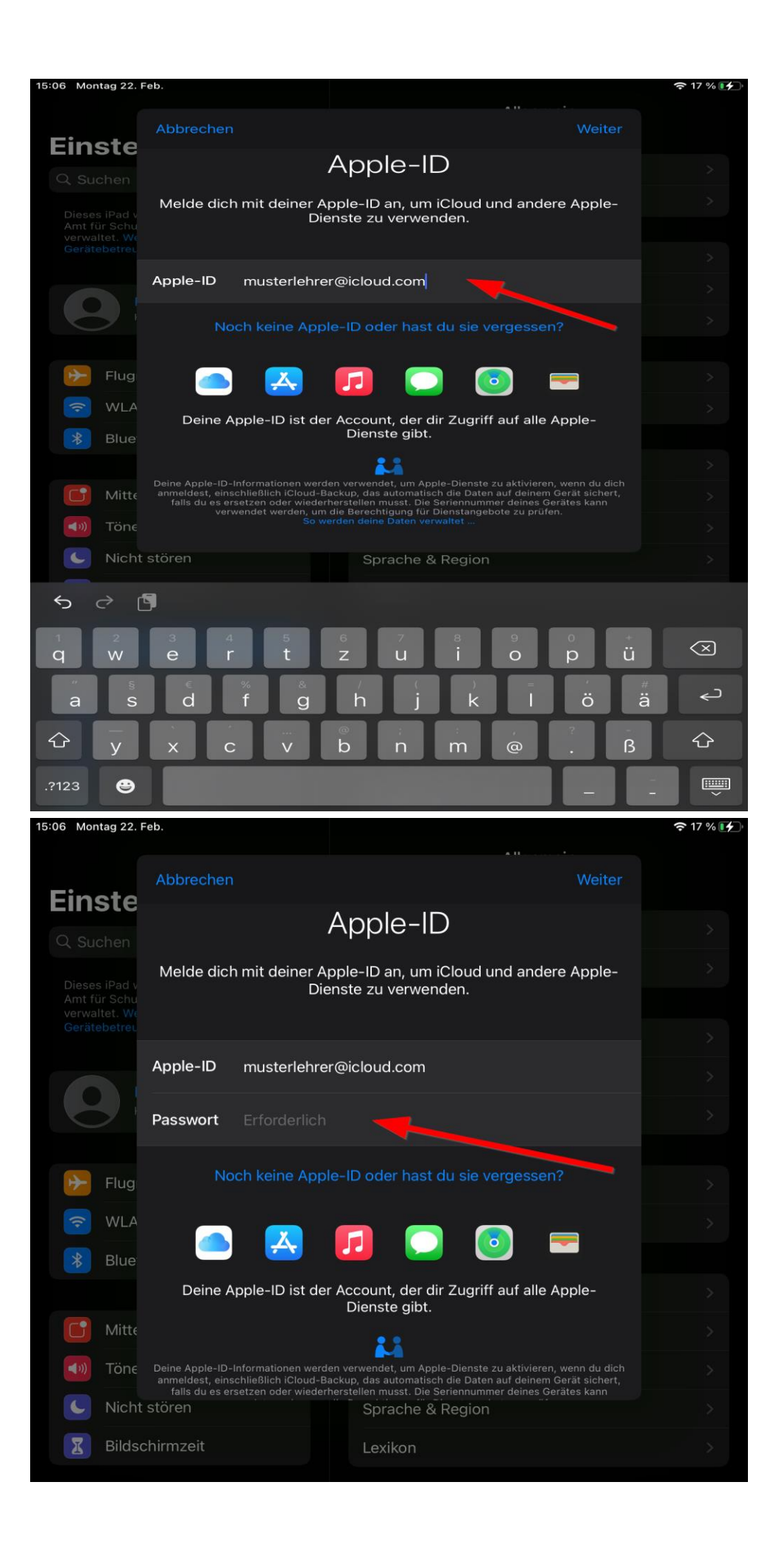

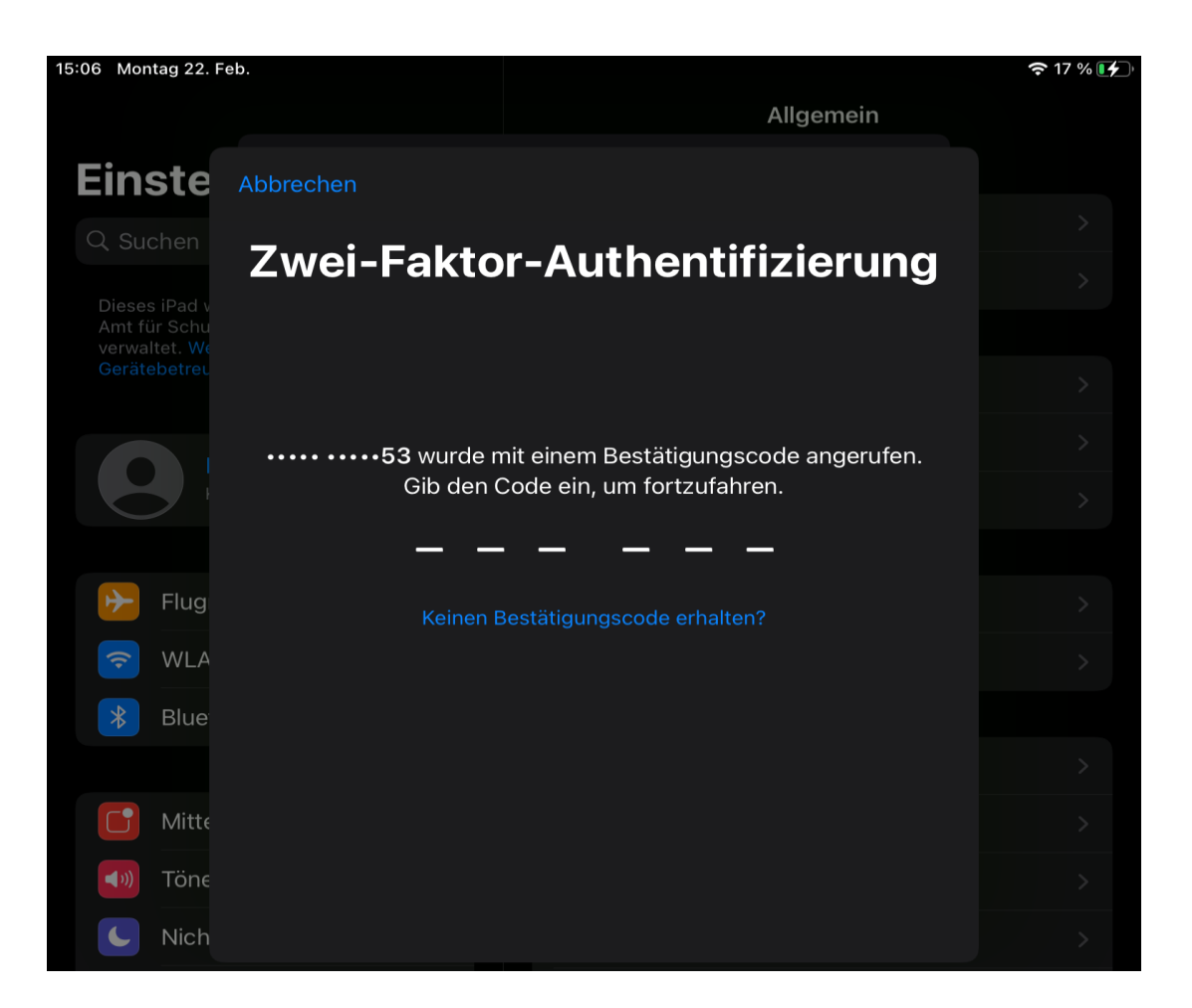

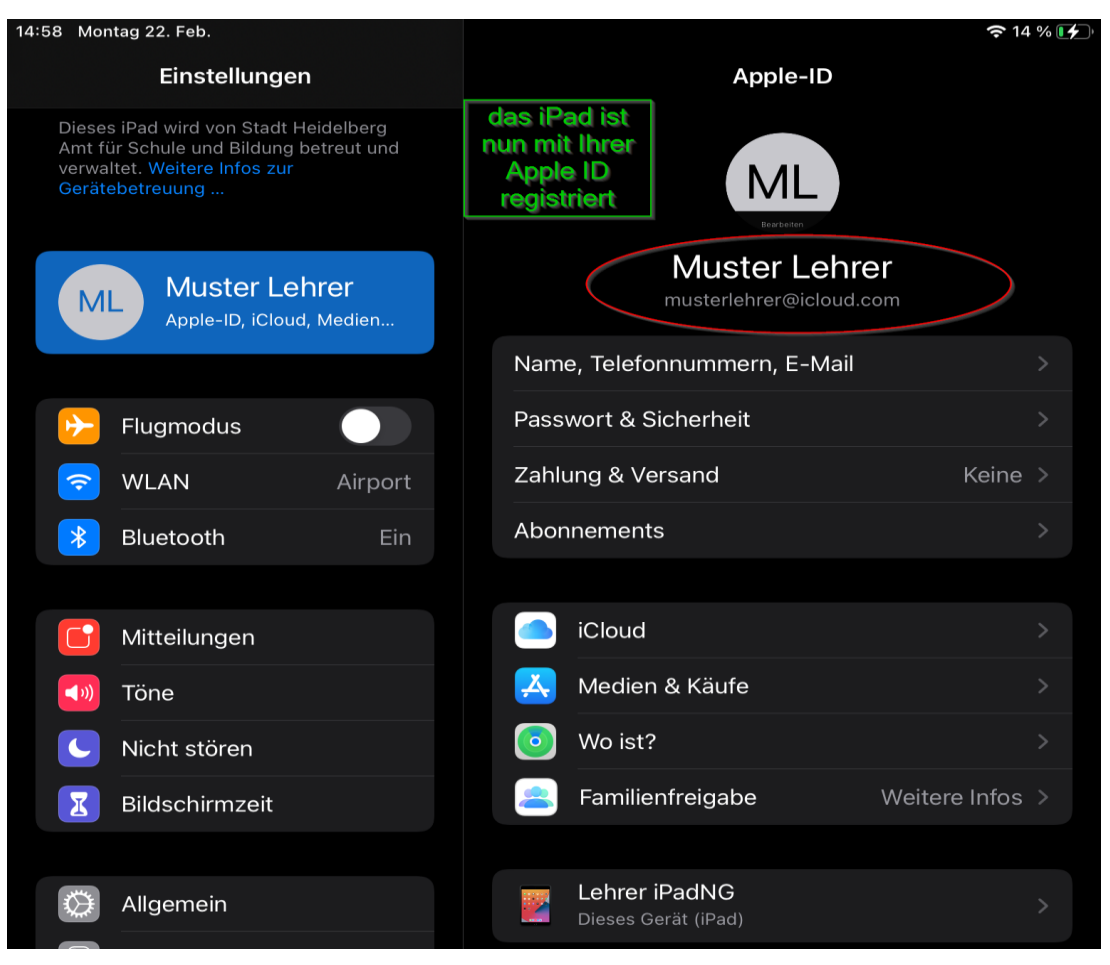